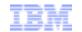

# **Beyond the Hypervisor**A Technical Roadmap for Open Virtualization, Linux, KVM

#### Mike Day

Distinguished Engineer, Chief Virtualization Architect, Open Systems Development

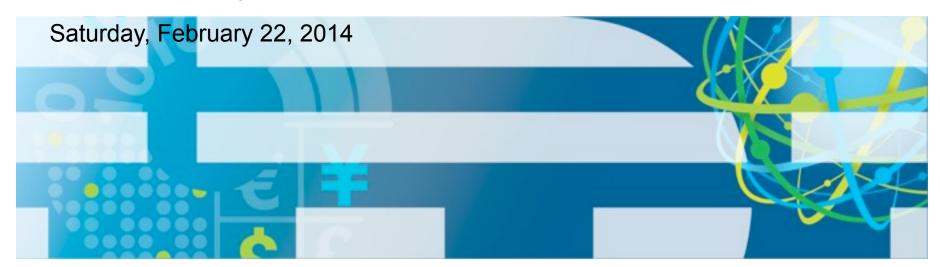

mdday@us.ibm.com

#### **IBM** and Virtualization

KVM becomes multi-platform

**OVA/oVirt** 

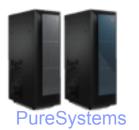

Red Hat & IBM start KVM investment

KVM goes upstream

Intel adds x86 hardware virtualization

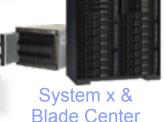

IBM leads introduction of Xen to Linux

Virtualization on POWER

Virtualization on IBM mainframes

Power Systems

1964 1997 2005 2007 2008 2009 2010 2011 2014

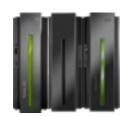

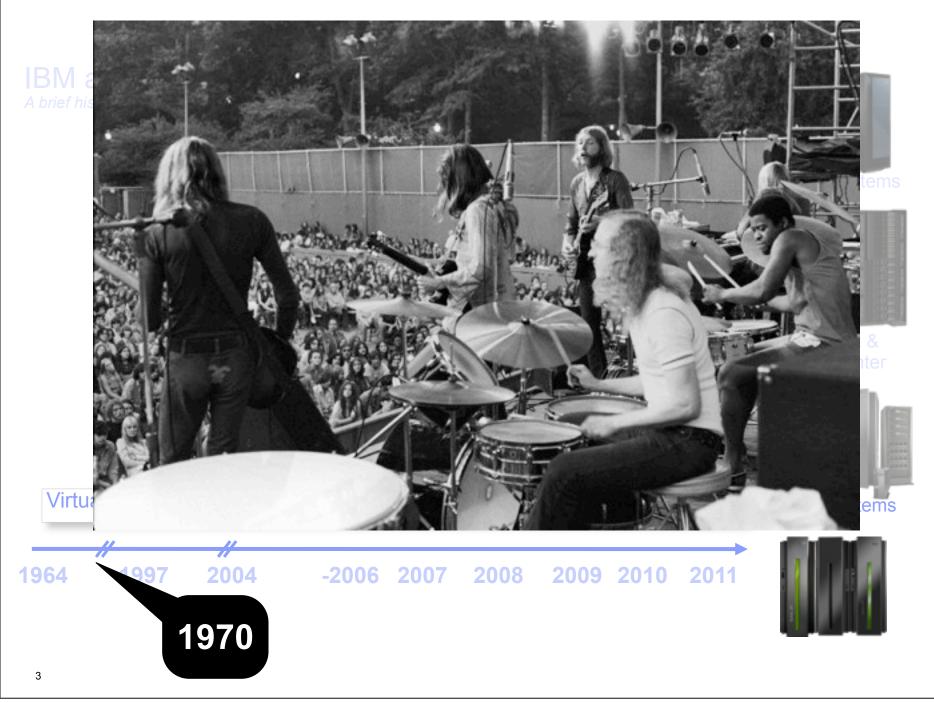

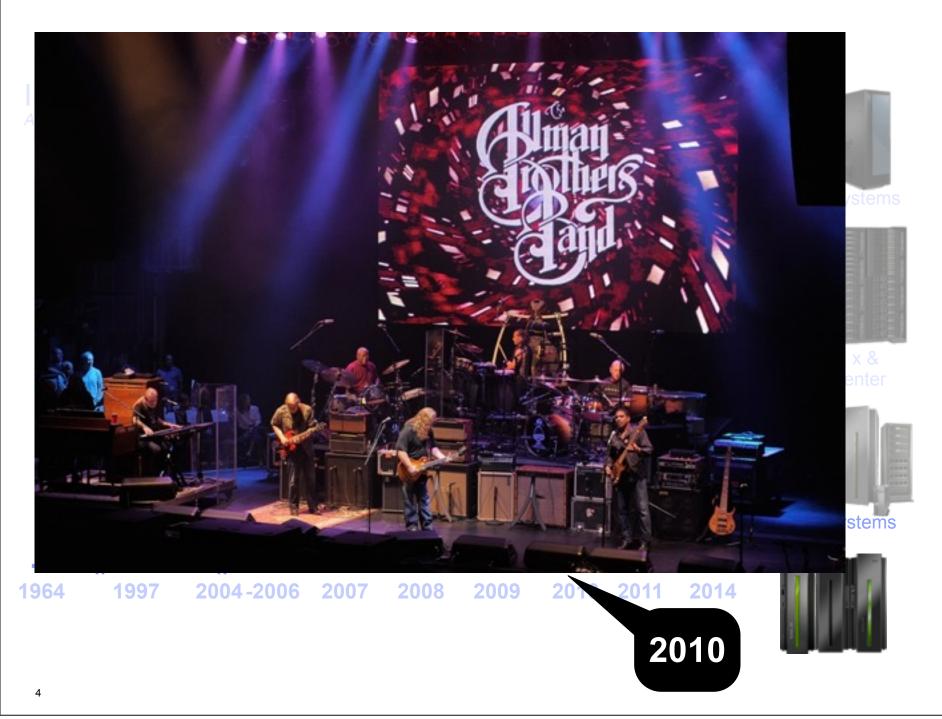

## **KVM's Unique Relationship with Linux**

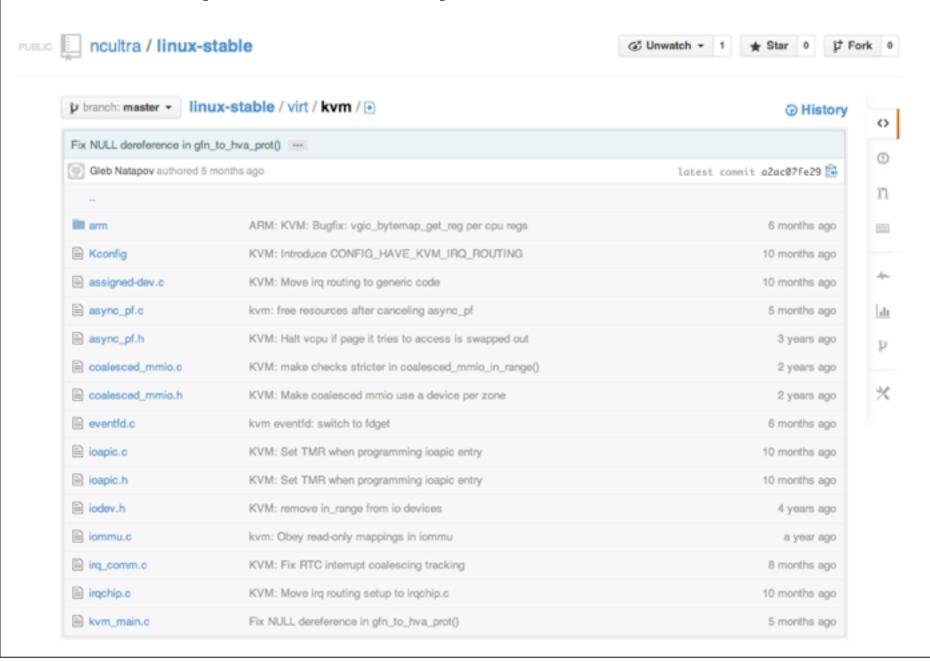

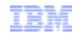

## KVM's Unique Relationship with Linux (cont'd.)

```
# (i.e. with older kernels which don't support sync_regs/ONE_REG).
# Before this local cpu_synchronize_state() is called in common kvm
# code (kvm-all) */

if (kvm_vcpu_ioctl(cpu, KVM_S390_INITIAL_RESET, NULL)) {
    perror("Can't reset vcpu\n");
}
```

- KVM Kernel Modules unlock Hardware Virtual Machine Monitor (VMM)
  - On Power (PPC64) this is a firmware VMM
- Transforms Linux into a Hypervisor
  - Kernel Engages in a Co-processing Relationship with KVM
- KVM Uses Linux Resources
  - Scheduler, Drivers, File System, Memory Management
- KVM Benefits from Linux Scalability, Quality, Maturity

```
/* always save the PSW and the GPRS*/
cs->kvm_run->psw_addr = env->psw.addr;
cs->kvm_run->psw_mask = env->psw.mask;
```

# **Beyond The Hypervisor - Into the Kernel** Functions Spanning Kernel, Qemu, and Userspace - Virtual Function Input/Output (VFIO) Brings order and relative simplicity to pci pass-through and SR-IOV Enables GPU pass-through NUMA Mirroring, Migration, and Control Guest NUMA zones mirror the host's physical NUMA zones Pin guest virtual CPUs to physical CPUs, memory nodes to physical memory nodes. Automatic NUMA balancing and migration - IOeventfd fast event signaling from the kernel to Qemu - for virtual interrupts and other events

## **Beyond the Hypervisor - to the Data Center**

- OpenStack is Driving the KVM Roadmap
  - -Clustered File System Integration
    - Distributed Block Service
  - Hot-plug Support for Most Resources
    - OpenStack convention of booting a guest with temporary resources, then hot-plugging permanent resources once the guest is on-line
  - -Improvements in Migration Speed
  - -Support for Network Function Virtualization

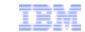

### **KVM and OpenStack**

- KVM is the Choice of Over 95% of OpenStack Clouds\*
  - -KVM provides the Default development environment for OpenStack
  - -Easy to get several reliable Linux/KVM/OpenStack distributions
  - -Scalable, Efficient, Economical

<sup>\*</sup> Source: IDC White Paper, sponsored by IBM and Red Hat, KVM: Open Virtualization Becomes Enterprise Grade, February 2013

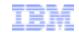

### **Beyond the Hypervisor - KVM and OpenStack**

- OpenStack Obscures the Hypervisor Which is Seen as a Benefit
- OpenStack Requires a Hypervisor to be fully functional
- This is a Great Scenario for KVM, which Fulfills the Hypervisor Role and Doesn't Get in the Way
  - Breaks the "Vendor Lock-in"
- KVM's Fast Development Cycle Keeps it Up-to-Date with New OpenStack Features

<sup>\*</sup> Source: IDC White Paper, sponsored by IBM and Red Hat, KVM: Open Virtualization Becomes Enterprise Grade, February 2013

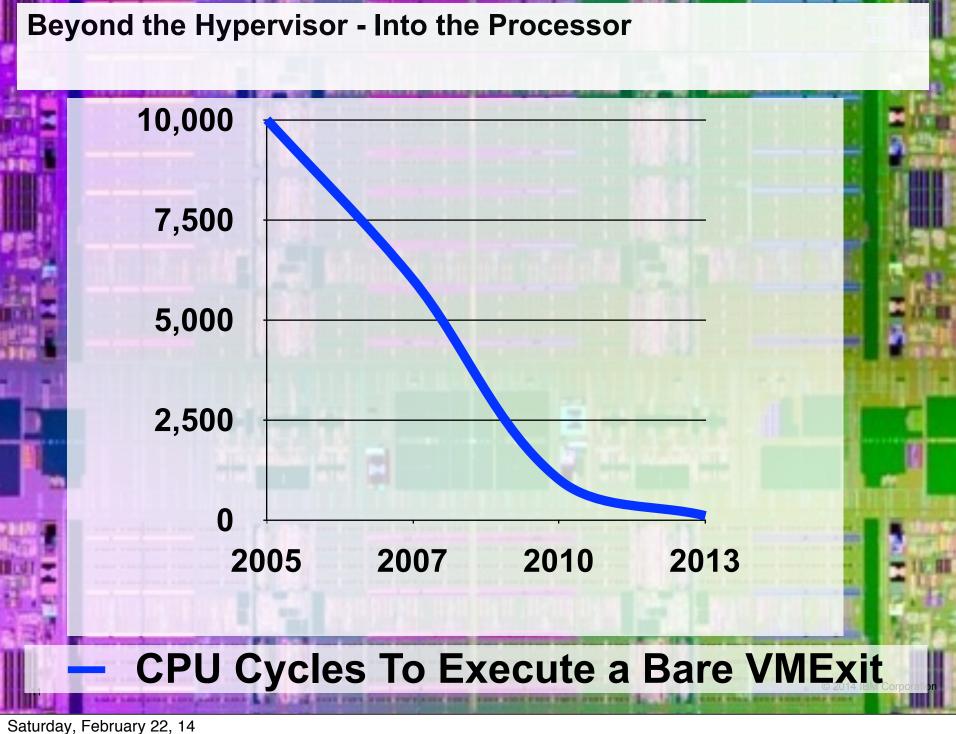

# Beyond the Hypervisor - Into the Processor

- Virtualization Functions Pulled Into Hardware Over the Years:
  - Shadow VMCS tracking of VMCS state in hardware
  - -Shadow Page Tables Overtaken by Extended Page Tables (except during Migration). This reduced 90% of the VMExits in some workloads.
    - Management of Guest Virtual to Host Physical page mapping
  - -Timer interrupt APIC Virtualization
    - "Tickless Mode" which reduces timer interrupts benefits virtualization performance at least as much as it reduces power consumption
  - -SR-IOV self-virtualizing I/O devices.

# **Beyond the Hypervisor - Into the Processor** VMCS Shadowing -"Can you run VMware as a guest?" -Trap expansion on vmread/vmwrite The Turtles Project - https://www.usenix.org/legacy/event/osdi10/tech/full\_papers/Ben-Yehuda.pdf Feature Validation Utility Processors - On 390 Utility Processors - On x86? Today: VMCS Shadowing, APIC virtualization, Nested Virtualization

# Pushing KVM Into Advanced Workloads - High-Performance Computing

- Advancements in Hardware Support for KVM
- 2^10 Increase in VMExit Performance since 2005
- 160 Cores, 4 TB Per Host Supported
- Highest Ever SPECVirt Score 432 VMs
  - http://www.spec.org/virt\_sc2010/results/res2011q2/virt\_sc2010-20110419-00027perf.html
- 1.5 Million IOPs within a single Guest
  - ftp://public.dhe.ibm.com/linux/pdfs/
    KVM\_Virtualized\_IO\_Performance\_Paper\_v2.pdf

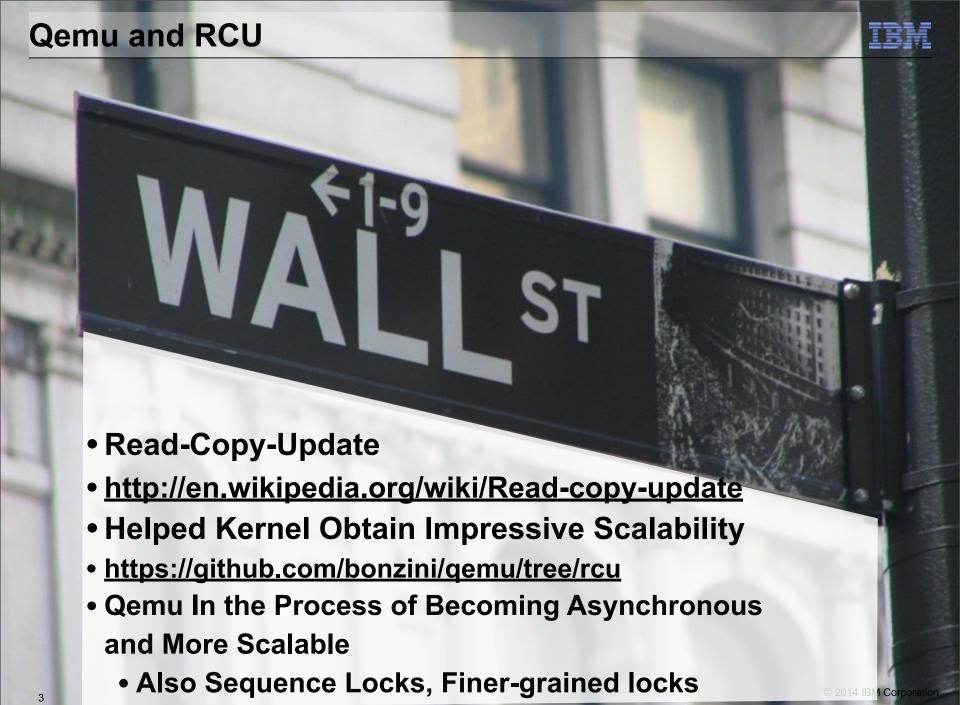

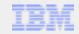

### Beyond the Hypervisor - Block I/O

- VFIO Virtual Function Input/Output
  - VFIO now supports setting CPU affinity on MSI interrupts.
  - SCSI Devices as well as Ethernet/RDMA and Fiberchannel
- virtio-blk-dataplane
  - Converts Block I/O to an Asynchronous Thread
- ivshmem Nahanni shared memory transport
  - Win for HPC but also Applicable to Workloads that Move Bulk Data into and out of Main Memory
- RDMA Remote Direct Memory Access
- Gluster FS Integration, new translators

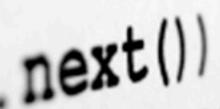

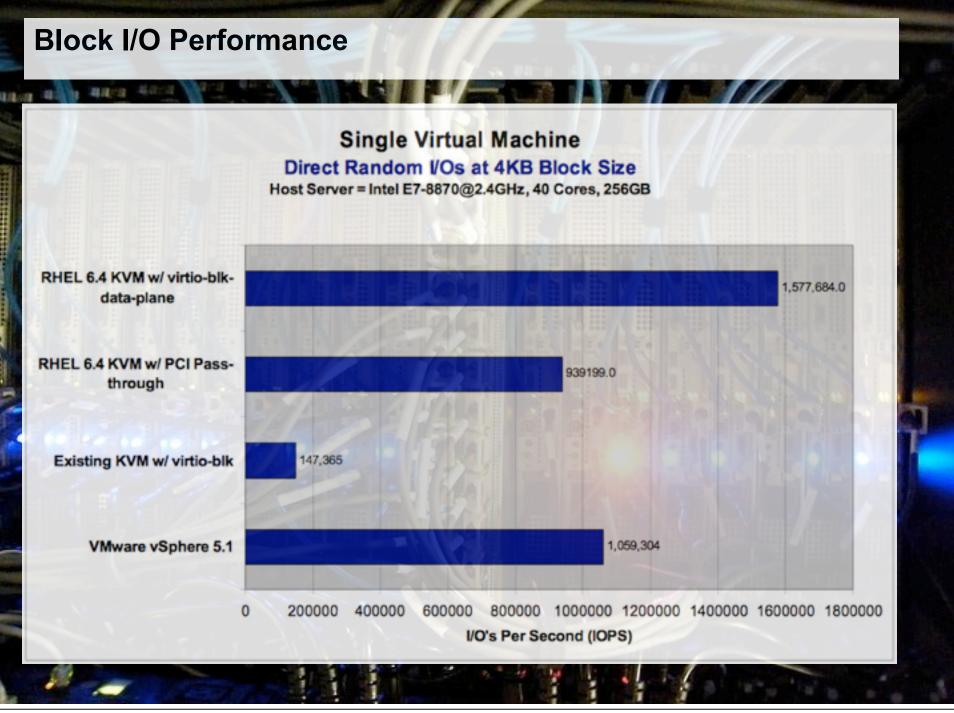

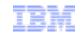

# **KVM - The First Multi-Platform Hypervisor?**

```
* code (kvm-all) */
        if (kvm vcpu ioctl(cpu, KVM S390 INITIAL RESET, NULL)) {
            perror("Can't reset vcpu\n");
■ x86 64
     nt kvm arch put registers(CPUState *cs, int level)
s390
        S390CPU *cpu = S390 CPU(cs);
        CPUS390XState *env = &cpu->env;
PPC
ARM
Others
33
34
        /* always save the PSW and the GPRS*/
35
        cs->kvm run->psw addr = env->psw.addr;
36
        cs->kvm run->psw mask = env->psw.mask;
37
```

© 2014 IBM Corporation

18

### **Beyond the Hypervisor - Kimchi**

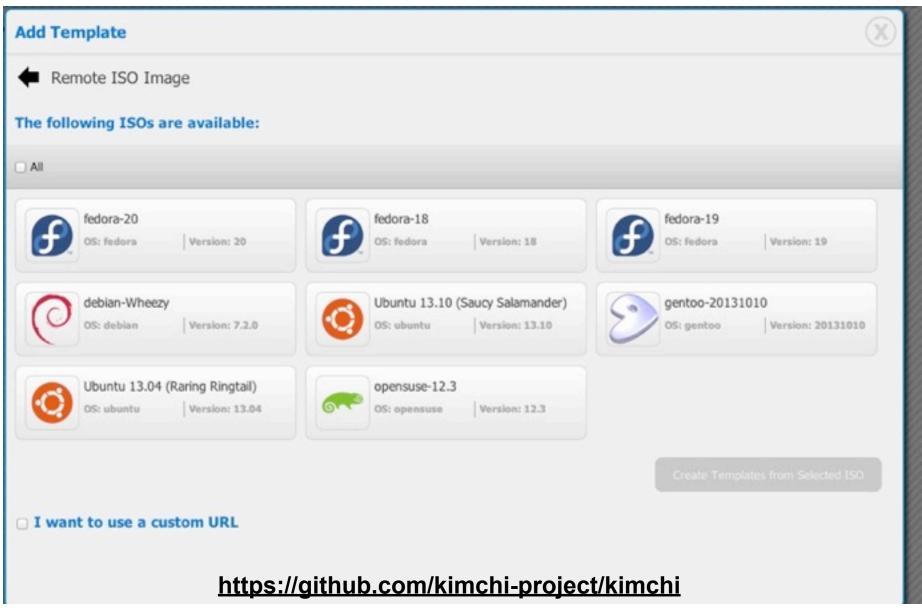

#### **Beyond the Hypervisor - Virt-Manager**

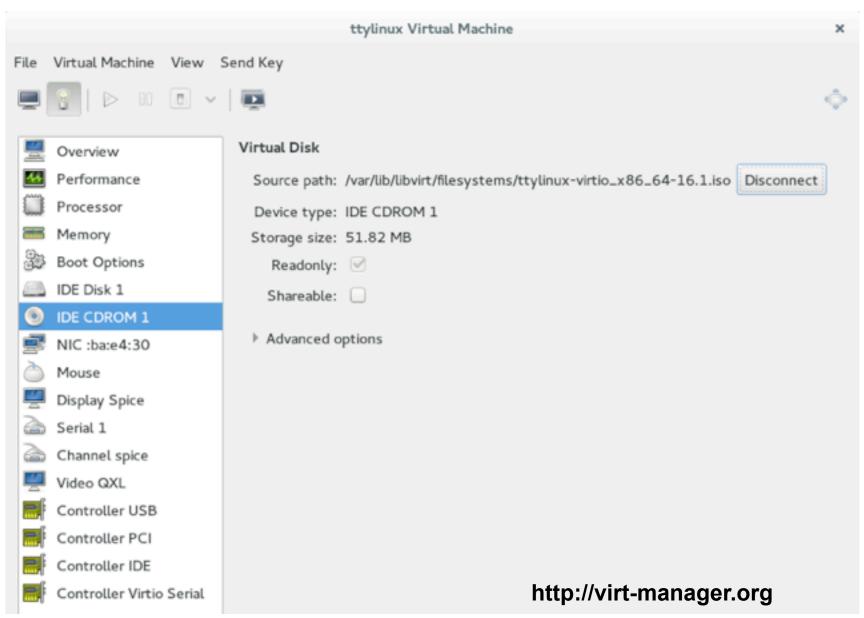

### **Beyond the Hypervisor - oVirt**

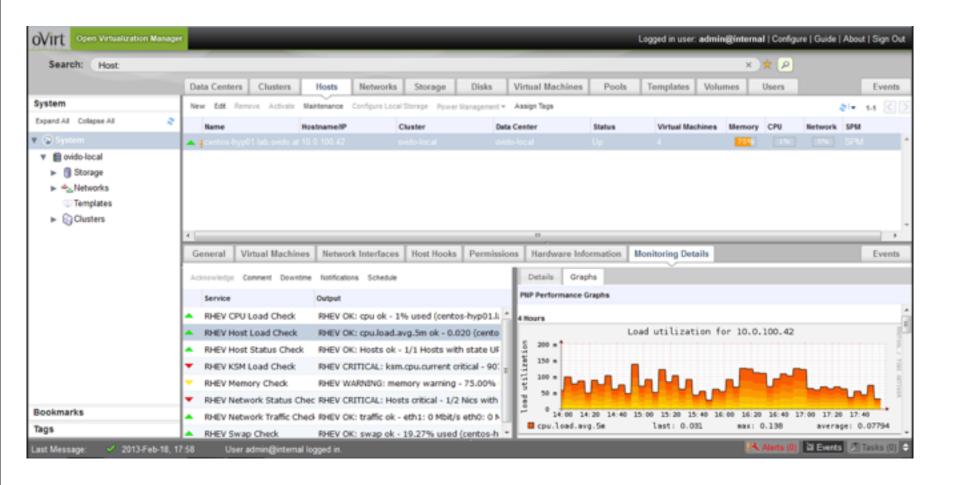

http://www.ovirt.org

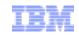

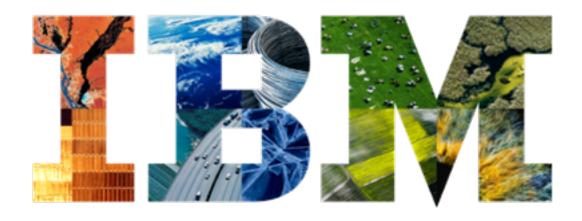

www.ibm.com/systems/kvm

mdday@us.ibm.com